#### NOAA Technical Memorandum NWS WR- 128

## HAND CALCULATOR PROGRAM TO COMPUTE PARCEL THERMAL DYNAMICS

Dan Gudgel

 $\sim$ 

0,

National Weather Service Western Region Weather Service Forecast Office Reno, Nevada April 1978

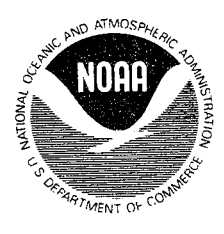

UNITED STATES DEPARTMENT OF COMMERCE

UNITED STATES<br>DEPARTMENT OF COMMERCE AND ATMOSPHERIC ADMINISTRATION SERVICE<br>Juanita M. Kreps, Secretary Richard Frank, George P. Cressman, Dir NATIONAL OCEANIC AND<br>ATMOSPHERIC ADMINISTRATION SERVICE Richard Frank, Seorge P. Cressman, Director Administrator

#### HAND CALCULATOR PROGRAM TO COMPUTE PARCEL THERMAL DYNAMICS

### Dan Gudgel Weather Service Forecast Office Reno, Nevada

## I. INTRODUCTION

This program computes the temperature of an air parcel raised dry adiabatically to the I ifted condensation level, LCL, and then pseudoadiabatically thereafter. The procedure is accomplished without aid of . an energy diagram CSkew-T, Pseudo-adiabatic chart, etc.) using iterative computations on a Hewlett-Packard 67 hand computer. The iterative computations involve using finite difference to solve the energy balance equation for the ascending parcel. The program can be used in I ieu of an energy diagram for computation of atmospheric stability indices (e.g., determination of a thunderstorm gust potential). A sample problem and a computer program are in Appendix I.

II. VARIABLE DEFINITION

 $t =$  temperature -  $^{\circ}$ C  $t_{\rm d}$  = dew-point temperature -  $\rm{^{\circ}C}$  $D =$  dew-point depression -  $^{\circ}C$  $T =$  temperature  $\alpha$ K  $p = p$  pressure - mb  $L_v$  = latent heat of vaporization -  $j/g$  $e<sub>s</sub>$  = saturation vapor pressure of water at a given temperature - mb gas constant for dry air - .287  $j/q^{\circ}K$  $R_{\mathbf{a}}$ = gas constant for moist air  $-$  .461 j/g°K  $R_{V}$ = = specific heat at constant pressure for dry air  $c_{\sf p}$ 1.003 j/g°K  $m_V$  = molecular weight of water  $-$  18 g/g-mole apparent molecular weight of dry air  $-$  28.9 g/g-mole  $m_{\tilde{d}}$ =  $Y_m$  = pseudo~adiabatic lapse rate - °K/mb  $dT/dp)_m =$ pseudo-adiabatic lapse rate (finite difference) - °K/mb  $\Lambda$ P =  $=$ change in pressure - mb w  $=$ saturation mixing ratio c  $=$ speclfic heat of I iquid water

萘

- I. Use simplified Haurwitz' equation [I] to obtain LCL temperature.  $T_{\text{LCL}}$  =  $t_{\text{d}}$  - (0.212 + .001571  $t_{\text{d}}$  - .000436 +) D
- 2. Use Poisson's equation to determine LCL pressure.

$$
P_{LCL} = P (T_{LCL}/T_0) {^C p / R_a}
$$
  
\n
$$
T_0 = initial temperature - {^oK}
$$
  
\n
$$
P = initial pressure - mb
$$

3. Formula #184, p. 376 [2] is

$$
c_p \frac{dT}{T} - R_a \frac{d(p-e_s)}{p-e_s} + d(\frac{wL}{T}) + cw \frac{dT}{T} = 0
$$
 (#184)

Differentiating #184 and applying some simplifying assumptions yields the equation for a lapse rate in a saturated atmosphere, equation #190,  $p = 377$  [2]. p. 377 [2].

 $\frac{1}{2}$  ,  $\frac{1}{2}$  ,  $\frac{1}{2}$ 

图 计数据 计数据

'I'' f .. <sup>~</sup>

 $\sigma_{\rm eff}$  and  $\sigma_{\rm eff}$ 

 $\mathcal{L}^{\text{max}}_{\text{max}}$  , where  $\mathcal{L}^{\text{max}}_{\text{max}}$ 

 $\mathcal{L}_{\text{max}}$  , and  $\mathcal{L}_{\text{max}}$ 

原始性 网络变化 医心脏病毒 ti di serie magico ny kong

and a few points

الموارد والأسار والمراد

(1) 经营业权的条件

 $\mathbf{v} = \mathbf{v}_1$  .

$$
\gamma_{m} = \Delta T / \Delta P_{m} = \frac{R_{a}T}{c_{p}P} \frac{P + \frac{0.622L_{V}e_{s}}{R_{a}T}}{P + \frac{0.622L_{V}e_{s}}{c_{p}R_{V}T^{2}}}
$$
 =  $°K/mb$  (\*190)

4. Teton's formula #63, p. 343 [2] is used to derive the saturation vapor pressure, e<sub>s</sub>. 2. 人名法格兰 医内侧的 医肠静脉瘤

 $\mathcal{F}_{\rm{out}}$ 

$$
e_c = 6.11 \times 10^{aT/D+T}
$$

 $1.21 \times 1.$ 

where  $a = 7.567$  and  $b = 239.7$  are based on the assumption that liquid water is present in the atmosphere below 0°C. This same assumption is used in the derivation of standard energy diagrams.

 $\label{eq:2.1} \mathcal{L}_{\text{max}} = \mathcal{L}_{\text{max}} + \mathcal{L}_{\text{max}} + \mathcal{L}_{\text{max}}$ 

5. Since  $L_V$  changes with temperature, a linear interpolation is incorporated into the program to account for  $\Delta L_V/\Delta T$ . With  $L_V = 2358.12$  j/g at 60°C., L<sub>V</sub> = 2634.88 j/g at -50°C, the range of temperature =  $110^{\circ}$ K,

and the difference in L<sub>v</sub> between the two temperatures being 276.76 j/g, the proportion for the I inear interpolation is established.

 $(333^{\circ}K - T_{\circ})$  / 110<sup>o</sup>K = X/(276.76 j/g)  $L_{\circ} = X + L_{V}$ 

where  $T_0$  = temperature of the current iteration -  $\textdegree K$ 

 $L_v$  = 2358.12 j/g

 $L_0$  = computed  $L_v$  for  $T_0$ 

 $X =$  proportion resultant relating  $L_0$  and  $L_V$ .

- 6. Computational iterations are accomplished by finite differencing as fo I lows:
	- a)  $T_m^H T_m^L + \Delta P$  (x)

where  $x =$  right hand side of equation #190, p. 377 [2].

b)  $P_m^H = P_m^L + \Delta P$ 

:~

where  $T_m^H$  = new computed temperature (higher atmospheric level)

 $T_m^L$  = old computed temperature (lower atmospheric level)

P<sub>m</sub><sup>H</sup> = pressure level of new temperature (higher atmospheric level)  $P_m^L$  = pressure level of old temperature (lower atmospheric level)  $\Delta P = P_m^H - P_m^L$ 

#### l V. LOGIC

- I. As the program begins execution, the pressure and temperature of the LCL  $\,$ are computed and stored.
- 2. Computational iterations proceed adiabatically, checking the computed temperature and pressure against the LCL temperature and pressure.
- 3. At the LCL, the computer continues ascending parcel parameter computations but now accounts for diabatic effects.
- 4. The program stores temperature and pressure at the LCL as well as any other two levels as specified by the programmer.
- 5. The program terminates at the highest level at which temperature data are desired.

.<br>Nova Technical Memoranda NYSMR: (Centinusd)

Smoke Managament (n. 120 villomette Vallay. "Earl V. Bates, May 1974. (GON-74-11277/AS)<br>An Operational Evaluation of 580-me Type Stratifici Regression Bovetions, Alexander E. MacDonald, June 1974.<br>(GOM-74-11407/AS) 99

 $\mathbb{S}^d$ 

95

www.westaway/well<br>Consitional Probability of Visibility Lass than Ona-Kalf Mile in Radiation Fog at Fresno, California. John D.<br>Thomas, August 1974. (COM-74-11355/AS)<br>Offmate of Fiegstaff, Arizona. Poul W. Sorenson, August  $96$ 

testern Pasific Qut-eff Lew of April 21-23, 1974. William J. Alder and George R. Miller, January 1976.(PB-250-711/AS)<br>Study on a Significant Presiditation Edisode in the Mestern United States. Ira S. Brenner, April 1975.<br>(  $\widehat{\mathbf{g}}$  $\rm{e}$ .<br>೧೫<del>/</del>= 75 = 1

.<br>A Study of Flack Flood Succeptibility--A Easin in Southern Afizona. Gorald Williams, August 1975. (COM-75-11560/AS)<br>A Study of Flack-Flood Occurrences at a Site Versus Over a Forceast Zone. Gorald Williams, August 1975.<br>  $\mathfrak{S}(\mathfrak{S})$  $100$ 

A Set of Rules for Foresasting Temperatures in Napa and Senema Counties. Mesiev L. Tuft, October 1975.(PB=246-902/AS)<br>Application of the National Westher Service Flash=Flood Program in the Western Region. Gerald Williams,  $102$ 103

3-253-0  $164$ 

105

<u>106</u>

.(##-293-093/AS)<br>Objective Aids for Forecasting Winimum Temperatures at Reno, Nevada, During the Summer Months. Christopher D. Hill,<br>January 1976. (FI-202-ASS/AS)<br>Forecasting the Meas Wind Scharles P. Rusche, Jr., February  $1000$ TIO.

 $\frac{1}{12}$ 

 $\begin{tabular}{c} \multicolumn{1}{c}{\multicolumn{1}{c}{\multicolumn{1}{c}{\multicolumn{1}{c}{\multicolumn{1}{c}{\multicolumn{1}{c}{\multicolumn{1}{c}{\multicolumn{1}{c}{\multicolumn{1}{c}{\multicolumn{1}{c}{\text{}}}}}}}}\\ \multicolumn{1}{c}{\multicolumn{1}{c}{\hspace{-1.2cm}}\hspace{-2.2cm}\hspace{-2.2cm}\hspace{-2.2cm}\hspace{-2.2cm}\hspace{-2.2cm}\hspace{-2.2cm}\hspace{-2.2cm}\hspace{-2.2cm}\hspace{-2.2cm}\hspace{-2.2cm}\hspace{-2.2$ 

(P3 234693/AS)<br>Operations) Forsessfing Using Automated Guidence. Leonard W. Snellman, February 1977. (PB 273653/AS) Out of print<br>The WAW/WOS Program. Alexander E. MacDonald, February 1977. (PB 235841/AS)<br>The WAW/WOS Progra  $\mathbb{H} \, \mathbb{V}$ 

 $116$ 

 $119$ 

 $120$ 

 $121$ 

1977. (PB 272831)<br>Weisture Bistrian Kodifisetion by Upward Verrice: Wetion: Ira S. Bronner, April 1977. (PB 233740)<br>Reletive Frequency of Coourcanes of Nerm Season Eebe Astivity as a Function of Stebility Indices Computed 122 123 124

 $25 -$ 

126<br>127 Climate of San Francisco: E. Jan Null, March 1978.

Development of a Probability Equation for Winter-Type Procipitation Petterns in Greaf Falls, Montana. Kenneth B Mielke, February 1978.

# NOAA SCIENTIUFIIC AND TIECHNICAL PUBLICATIONS

NOAA, the National Occards and Aumospheric Administration, was established as part of the Department of Commerce on October 3, 1970. The adesion responsibilities of NOAA are to monitor and predict the state of the rolld Earth, the oceans and their living resonaces, the atmosphere, and the space environment of the Banth, and to assess the sociesconomic impact of natural and technological changes in the environment.

The six Mejor Line Components of NOAA regularly produce various types of scientific and technical information in the following kinds of publications:

PROFESSIONAL PAPERS - Important definitive research results, major rechniques, and special investbrations.

TECHNICAL REPORTS-Journal quality with extensive details, mathematical developments, or data **Historys.** 

TECHNICAL MEMORANDUMS - Reports of preliminary, partial, or negative research or technology results, interim instructions, and the like.

CONTRACT AND GRANT REPORTS Reports prepared by contractors or grantees under NOAA Sponsorship,

TECHNICAL SERVICE PUBLICATIONS—These ore publications containing data, observations, instructions, etc. A partial listing: Data serials; Prediction and omkook periodicals. Technical manuals, training papers, planning reports, and information serials, and Miscellancous technical publications.

ATTLAS - Analysed data generally presented in the form of maps showing distribution of rainfall, chemkeel and physical conditions of occans and atmosphare, distribution of fishes and martine marnmals. formospheric conditions, etc.

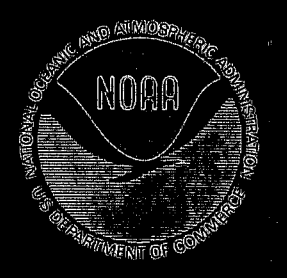

lafermenton on availability of NOAA publisations can be chirchned from:

ENVIRONMENTAL SCIENCE INFORMATION GENTER ENVIRONMENTAL DATA SENVICE NATIONAL OCTANIC AND ATMOSTERIC ADMINISTRATION U.S. DEPARTMENT OF COMMERCE

> 3900 Withichaven Street, N.W. Weshington, D.G. 20286